# **projectCategory()**

This function returns the **project category** of a project with a given **project key**.

#### **Syntax**

projectCategory(projectKey) #Output: Text

### Examples

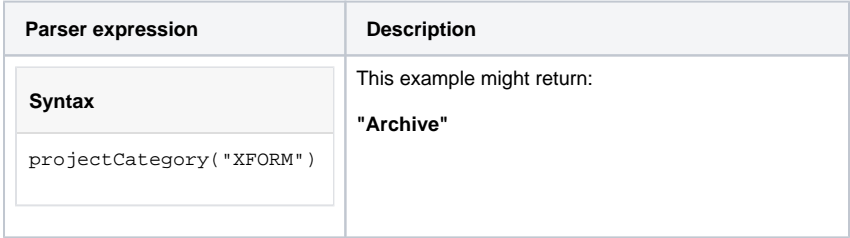

## Additional information

Parameters used in this function

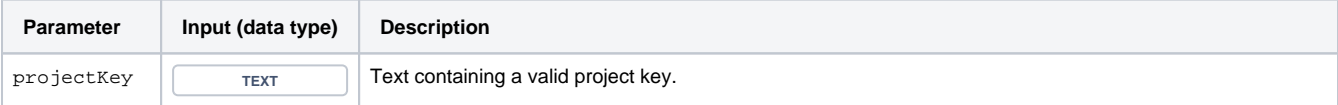

#### **Output**

This function returns a TEXT

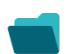

Use cases and examples

**Use case**

No content found.